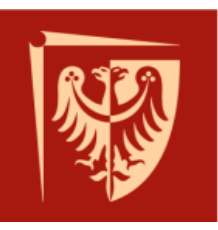

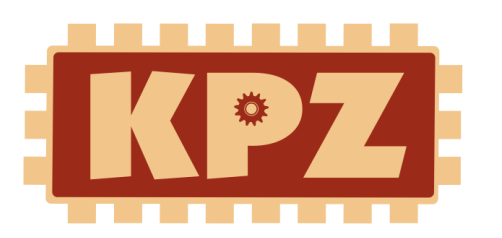

## **Konferencja Projektów Zespołowych 2014**

**Materiały konferencyjne 23 czerwca 2014**

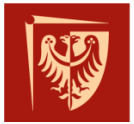

NIE KO

## **Sponsorzy GŁÓWNI**

## INVETE

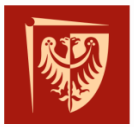

## **Sponsorzy GOLD**

# **InsERT** programy dla firm

# **FutureSkills**

szkolenia biznesowe

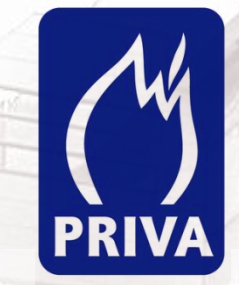

# neurosoft

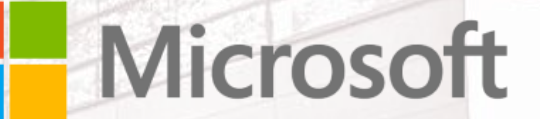

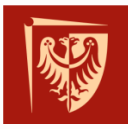

## **Organizatorzy**

- Maciej Nikodem
- Monika Bobnis
- Przemysław Śliwiński
- Robert Muszyński
- Bartosz Wojciechowski
- **> Tomasz Surmacz**
- Tomasz Walkowiak

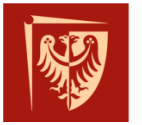

# **BARBOT** bar przyszłości

**Celem** projektu jest zrobienie robota na platformie Raspberry Pi wspomagającego prace barmana. Robot porusza się po stole barowym rozwożąc trunki. Klienci składają zamówienia korzystając ze smartphona z systemem Android. Robot rozpoznaje danego klienta poprzez detekcję twarzy wykorzystując w tym celu bibliotekę OpenCV. Urządzenia komunikują się ze sobą za pomoca zewnętrznego serwera.

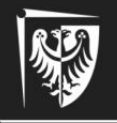

Politechnika Wrocławska

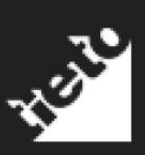

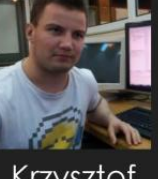

Krzysztof Hamerski

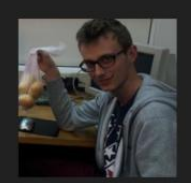

Maciej Pietras

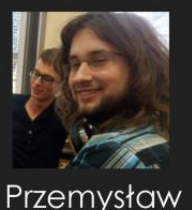

Stepień

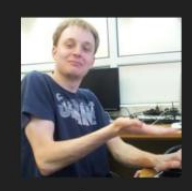

lgor<br>Żuk

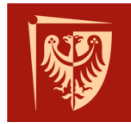

## **Detekcja i rozpoznawanie twarzy z odbić na rogówce**

**Celem projektu** było stworzenie aplikacji umożliwiającej analizę obrazów pod kątem wykrycia i identyfikacji osób pojawiających się na obrazie odbitym na rogówce oka osoby fotografowanej. Proces przetwarzania danych wejściowych podzieliliśmy na trzy etapy:

- detekcja oczu,
- detekcja odbitych twarzy,
- identyfikacja osób.

Pierwszy i drugi etap wykorzystuje algorytm **Viola-Jones** natomiast do rozpoznawania twarzy użyta została metoda o nazwie **Eigenfaces** (Twarze własne).

Aplikacja została zaimplementowana w języku **C#** z wykorzystaniem bibliotek **Emgu CV** oraz **Math.NET**.

Na chwilę obecną aplikacja realizuje wymienione powyżej etapy przetwarzania. Dalsze prace skupią się na minimalizacji błędów detekcji i identyfikacji oraz rozbudowaniu interfejsu aplikacji.

Opiekun projektu: **dr hab. inż. Przemysław Śliwiński** Skład grupy: Szymon China, Agata Kulawczyk, Dawid Kuźbik

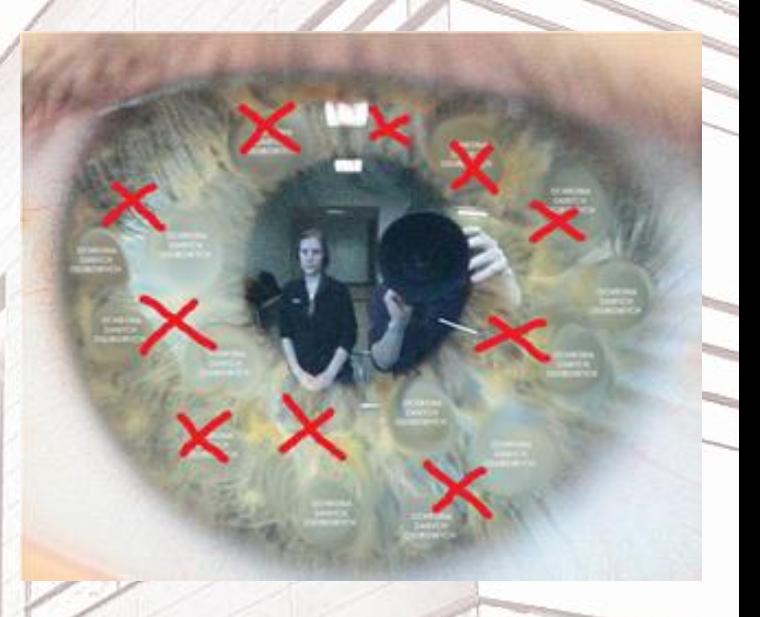

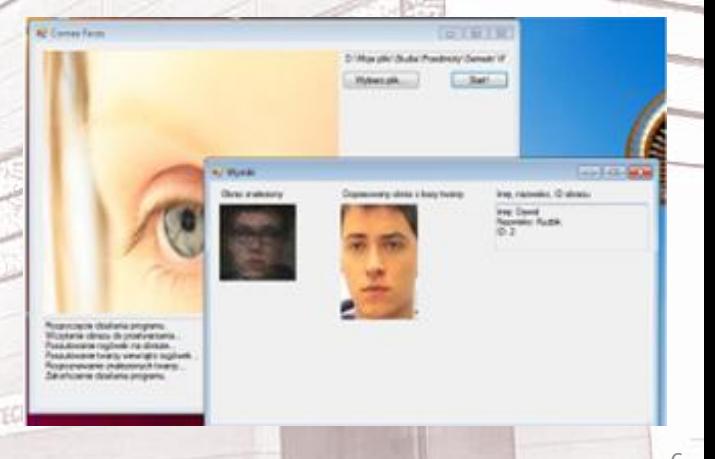

# Focus meter

Cel projektu — stworzenie intuicyjnej aplikacji mobilnej pokazującej prezenterowi poziom zainteresowania spotkaniem

Stanislav Liubchynskyi

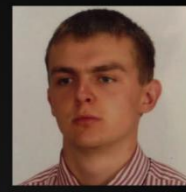

Mikalai **Barysau** 

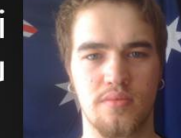

Marcin Wincek

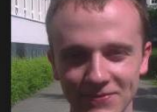

**Tobiasz** Zabiega

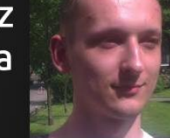

Maciej Bai

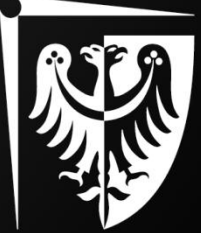

## Funcjonalności:

- rejestrowanie spotkania
- głosowanie
- · przedstawienie wyników
- · przegląd historii

## Wykorzystane technologie:

- Twitter Bootstrap
- Node.JS + express.js
- HTML5, CSS3, JavaScript + jQuery
- Mongo DB
- MoSync

<u> Pa</u>tronat:

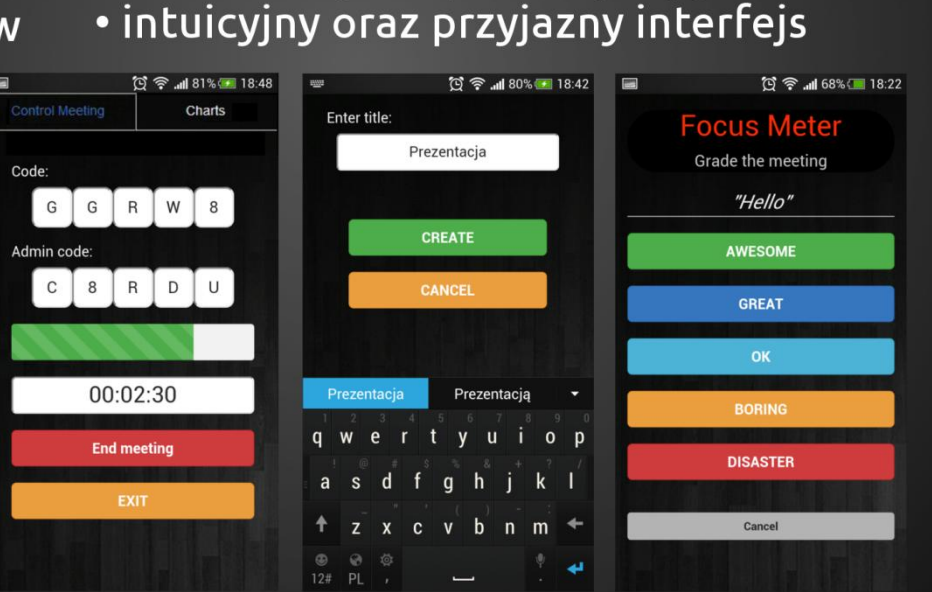

• komunikacja za pomocą zapytań HTTP

• architektura Klient-Serwer

• serwer z REST'owym API

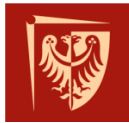

## **Gra terenowa na urządzenie mobilne promująca zabytkowe obiekty we Wrocławiu**

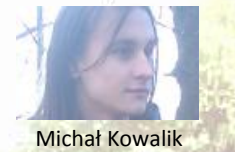

Naszym projektem jest oprogramowanie w postaci platformy, umożliwiającej tworzenie gier na urządzenia mobilne. Gry mają formę kompilacji quizów, w których należy podać odpowiedź (różnego typu: od tekstu poprzez decyzje skończywszy na pozycji geograficznej).

System tworzony jest w oparciu o najlepsze doświadczenia wyniesione z wieloletniej praktyki gier różnego typu.

Krzysztof Pozorski

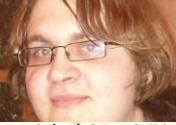

#### Michał Sypniewski

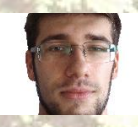

Mateusz Olczak

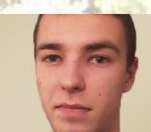

Arkadiusz Janz

#### **Przy projektowaniu systemu uwzględniliśmy:**

- Bezpieczeństwo systemu,
- Intuicyjność interfejsów tworzenia gry i zarządzania graczami
- Atrakcyjną oprawę graficzną gry
- Możliwość tworzenia nieliniowych i rozbudowanych kampanii

Projekt został stworzony przy współpracy z **Ośrodkiem Pamięć i Przyszłość we Wrocławiu**. Będzie służył jako narzędzie do uatrakcyjniania imprez promujących zabytki, historię i kulturę miasta Wrocław.

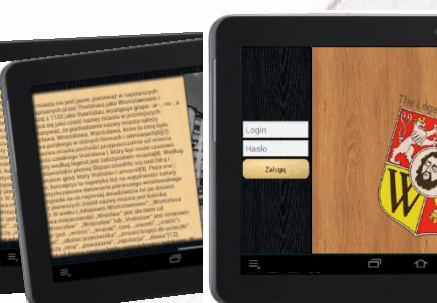

## **Do realizacji projektu wykorzystano następujące narzędzia:**

- Java, Spring framework, Hibernate framework
- Android
- Eclipse IDE, ADT plugin
- Ubuntu Server
- Tomcat 7
- Baza danych MySQL

**TECHNOPOLIS** 

• System kontroli wersji GIT

*"Zdajemy sobie sprawę z tego, że nasz produkt może wywołać permanentne uzależnienie u potencjalnego użytkownika. Podjęliśmy ryzyko stworzenia najlepszej platformy gier edukacyjnych będąc w pełni świadomi swoich czynów."*

*-Grupa projektowa*

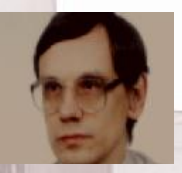

**dr Paweł Rogaliński**

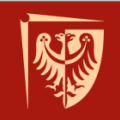

### Autorzy

**Zbigniew Hadrian** 196072@student.pwr.edu.pl

Jakub Kunicki 195900@student.pwr.edu.pl

Piotr Światkowski 195903@student.pwr.edu.pl

Roman Kłoczko 196093@student.pwr.edu.pl

Wojciech Lubojański 196074@student.pwr.edu.pl

Mathew Janiec 194322@student.pwr.edu.pl

Mikołaj Kliber 192953@student.pwr.edu.pl

Tomasz Janczara 195952@student.pwr.edu.pl

## Prowadzący

dr inż. Tomasz Kubik tomasz.kubik@pwr.edu.pl

## Internetowy System Organizacji Zasobów

**ISOZ** jest systemem służącym do zarządzania eksperymentami, projektami i wykorzystywanymi przy tym urządzeniami.

Projekt wykorzystuje takie środowiska, jak Python (Django), PostgreSQL, MongoDB. Całość została przygotowana do pracy jako aplikacja internetowa.

Celem projektu było stworzenie systemu zarządzającego wynajmem urządzeń pod projekty oraz zapisywaniem wyników z badań.

W ramach projektu wykonane zostały następujące elementy:

- serwis internetowy
- system wynajmu urządzeń
- komunikacja użytkowników w ramach serwisu
- podział użytkowników na grupy wraz z odpowiednimi uprawnieniami
- rejestracja oraz logowanie użytkowników
- administracja urządzeniami
- administracja salami oraz budynkami

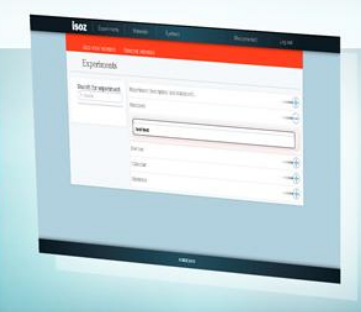

9

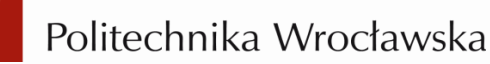

## **Indoor localisation – system lokalizacji wewnątrz budynków**

**Skład grupy:** Konrad Chojnacki 195979@student,pwr.edu.pl

Magdalena Dobosz 195998@student,pwr.edu.pl

Michał Kobyłecki 195926@student,pwr.edu.pl

Mikołaj Porębny 181159@student,pwr.edu.pl

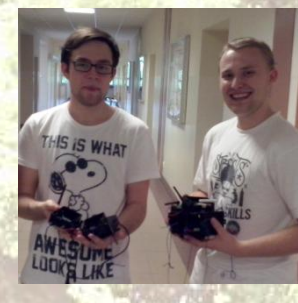

**Opiekun projektu**: dr inż. Maciej Nikodem maciej.nikodem@pwr.edu.pl

**Cel projektu**: Stworzenie systemu lokalizacji wewnątrz budynków z użyciem modułów firmy DiZiC wyposażonych w nadajniki radiowe TN100.

**Zastosowanie systemu**: ustalenie własnej pozycji przez użytkownika wewnątrz budynku (np. parking, kampus akademicki, centrum handlowe) lub też lokalizacja użytkownika (np. Kopalnia, akcje ewakuacyjne).

Opracowane elementy systemu:

**Aplikacja na moduł** – obliczanie pozycji modułu na podstawie odległości od modułów referencyjnych o znanej pozycji.

**Aplikacje klienckie** – wizualizacja na mapie pozycji otrzymanej z modułu, wysyłanie pozycji na serwer

*Moduły podłączone są do urządzenia, na którym uruchomiona jest aplikacja kliencka. Odległość między modułami obliczana jest na podstawie czasu przelotu pakietu. Aplikacja kliencka występuje w dwóch wersjach – na urządzenie mobilne (Android) oraz na PC. Z aplikacji klienckiej możliwe jest wysłanie pozycji na serwer*

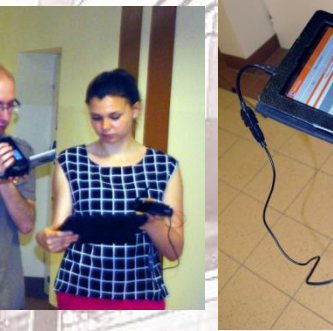

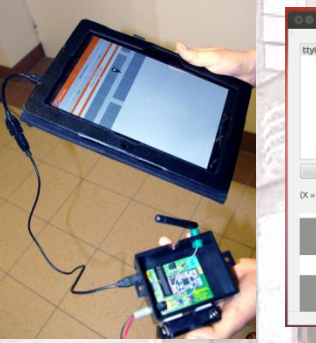

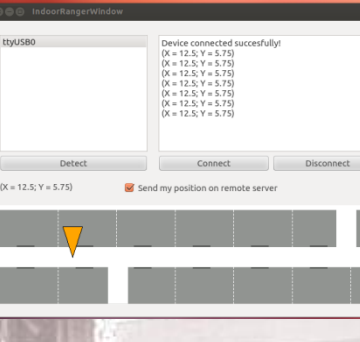

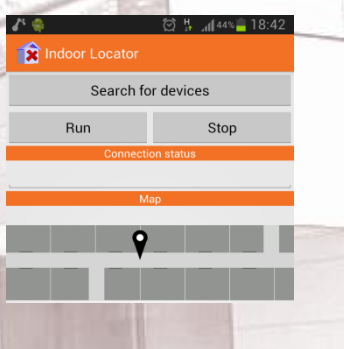

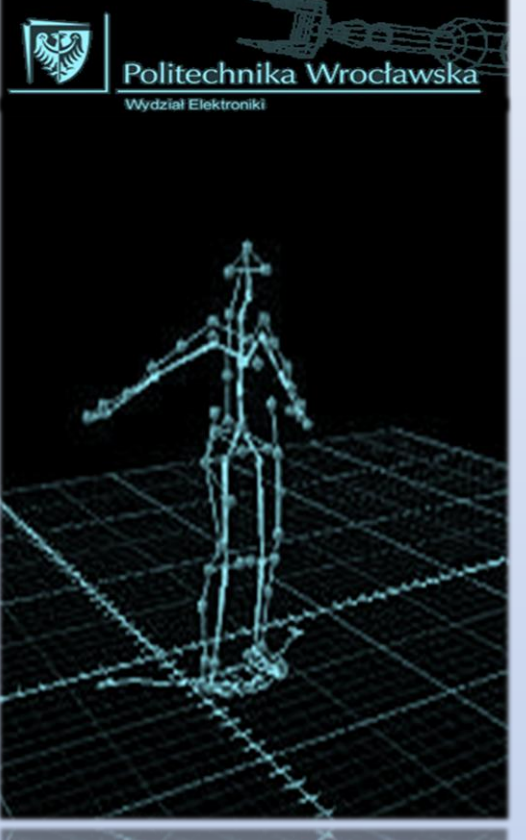

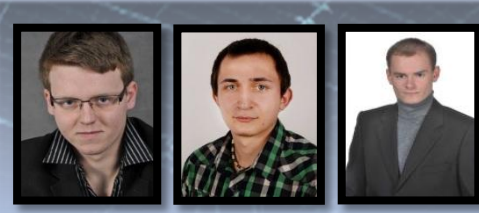

**Paweł Czech**

**Konrad Kluwak**

**Wojciech Rost**

Analiza możliwości generacji baz danych ruchów elementarnych przy wykorzystaniu kamer typu Kinect

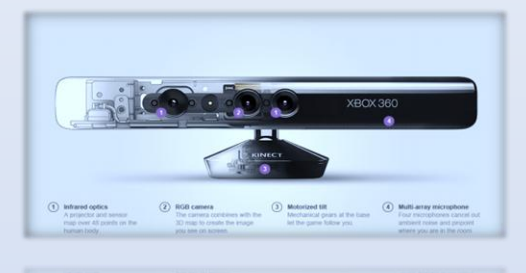

## Cel projektu:

Dotychczasowe bazy danych były tworzone w profesjonalnych studiach wyposażonych w zbiór wiecej niż ośmiu komputerów, dużej ilości sensorów oraz kosztownego oprogramowania wymagającego profesjonalnej obsługi. Przy tworzeniu baz danych ruchów elementarnych korzystano z wielu formatów takich jak: BVH, BRD, AOA, TRC czy CSM. Wprowadzona w 2010 r. kamera typu Kinect dała możliwość trójwymiarowej obserwacji obiektów. Celem naszego projektu jest analiza możliwości generacji baz danych ruchów postaci przy wykorzystaniu kamer typu Kinect.

## W celu rozwoju projektu będą przedstawione następujące kwestie:

- · Podstawowa obsługa bezczujnikowych rejestratorów ruchu typu Kinect,
- · Wygenerowanie bazy danych ruchów elementarnych w formacie BVH,
- · Analiza nadmienionej bazy danych w oparciu o standardy ruchów BVH (firmy Biovision).

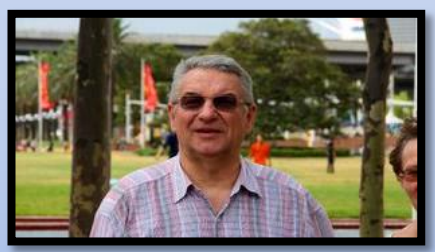

*dr. inż. Ryszard Klempous*

## KINECT FOR WINDOWS

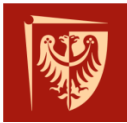

## **Makieta inteligentnego domu**

**Cel**: Stworzyć makietę jednokondygnacyjnego lokalu mieszkalnego z podstawowymi funkcjonalnościami inteligentnego budynku (automatyczną regulacją ogrzewania, automatycznym włączaniem i wyłączaniem oświetlenia na podstawie zarejestrowanej obecności w pokoju, inteligentny system bezpieczeństwa, możliwość podglądu i zmiany danych z poziomu komputera) w sposób jak najbardziej zbliżony do realizacji w prawdziwych domach.

Co już się udało:

- Budowa makiety (na zdjęciu)
- Opracowanie podstawowej dokumentacji
- Program w języku LD na PLC reagujący na przejścia pomiędzy pomieszczeniami

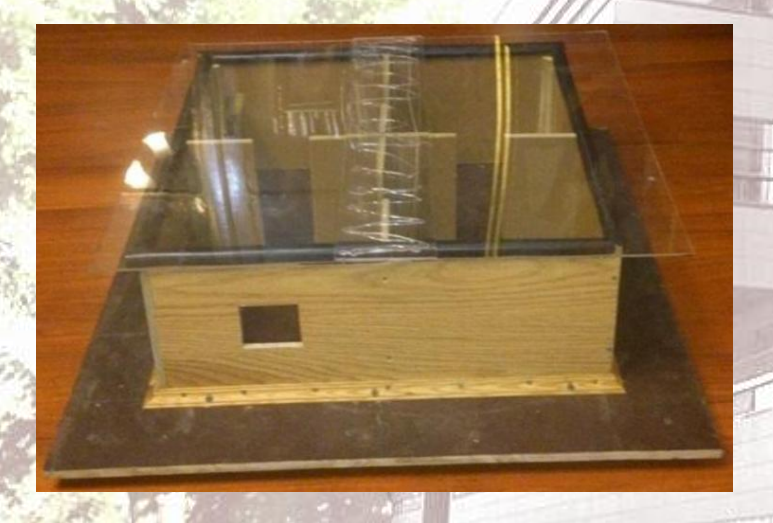

• Projekt programu w LabVIEW, który będzie służył za panel operatorski a'la SCADA

Co planujemy jeszcze zrobić:

• Fizyczną realizację ogrzewania i oświetlenia

- System bezpieczeństwa przeciwpożarowego i antywłamaniowego
- Panel operatorski SCADA w programie InTouch
- OPC Serwer pozwalający na komunikację sterownika PLC i mikrokontrolera ze środowiskiem LabVIEW

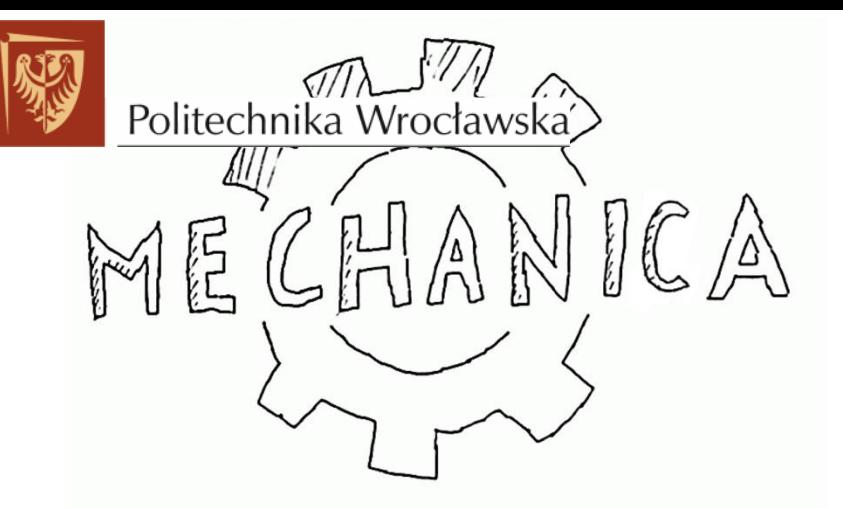

MECHANICA TO PROJEKT ARTYSTYCZNY REALIZOWANY PRZY WSPÓŁPRACY Z FUNDACJA F /2.

CELEM PROJEKTU JEST STWORZENIE INSTALACJI POZWALAJĄCEJ NA ZDALNĄ OPIEKĘ NAD POMIDOREM, ARTYSTYCZNY WYMIAR PROJEKTU POWSTAJE NA GENERATYWNEJ BAZIE WYNIKAJACEJ ODCZYTÓW PROCESÓW ZACHODZĄCYCH W ZAMKNIĘTYM, Z ZAUTOMATYZOWANYM ŚRODOWISKU ŻYCIA ROŚLINY, ORAZ INTERAKACJI UŻYTKOWNIKA Z SYSTEMEM.

ABY UMOŻLIWIĆ ZDALNEMU UŻYTKOWNIKOWI INTERAKCJE Z ROŚLINĄ, STANOWISKO ZOSTAŁO WYPOSAŻONE MIEDZY INNYMI W SYSTEMY PODLEWANIA, ZAMGŁAWIANIA, NAWIEWU, OŚWIETLENIA ORAZ SENSORY TEMPERATURY I WILGOTNOŚCI.

SYSTEM KONTROLOWANY JEST PRZEZ MIKROKOMPUTER RASPBERRYPI ORAZ DWA MIKROKONTROLERY AVR.

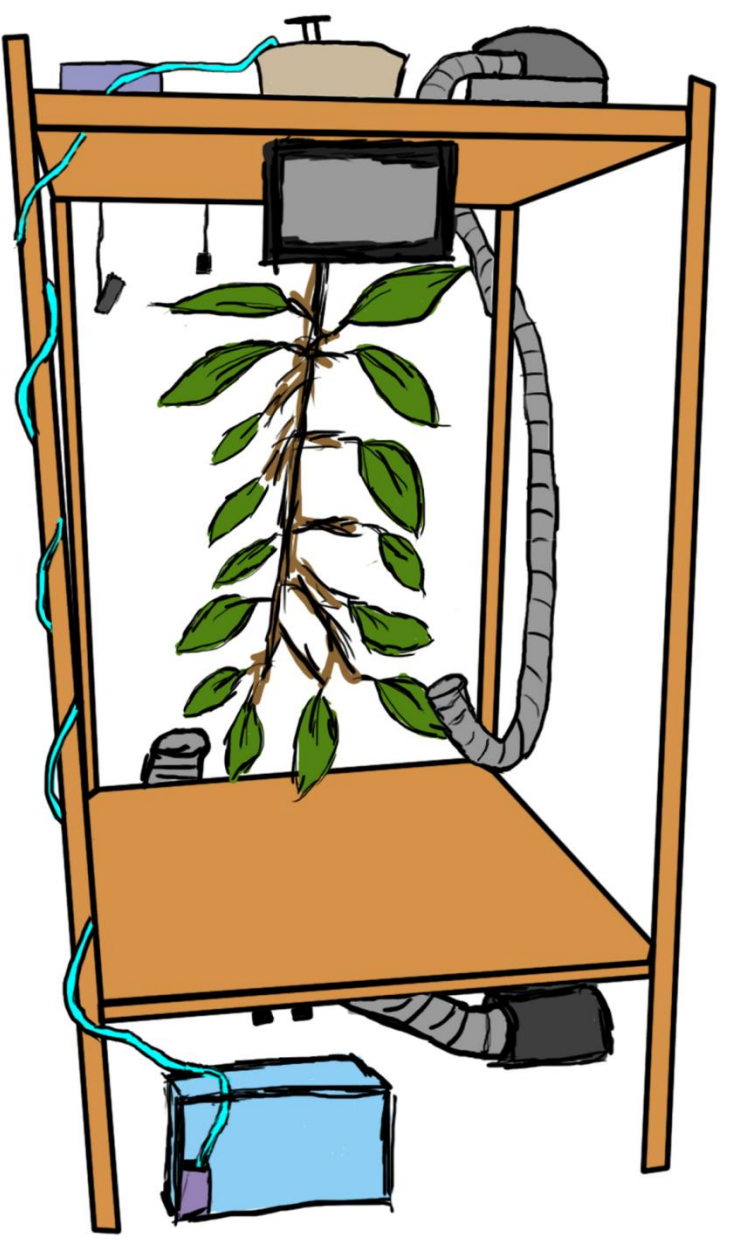

Aplikacia Android ułatwiająca przekazywanie materiałów pomiedzy uczestnikami spotkania

#### Skład zespołu:

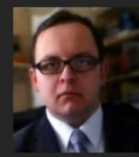

Michał Kozakiewicz kozakiewiczmichal1 @gmail.com

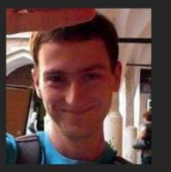

Michał Malinka malinka.michal @gmail.com

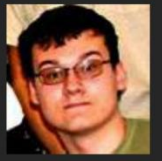

#### Leszek **Stasiak** lestasiak @gmail.com

Mateusz Piórko mateuszpiorko7 @gmail.com

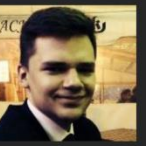

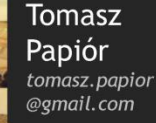

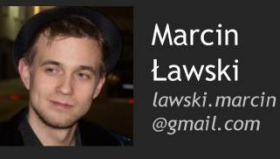

Opiekun projektu: dr inż. Marek Piasecki

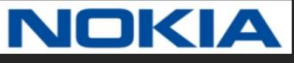

## **Meeting Helper** Improve your meeting experience!

W ramach naszego projektu powstała aplikacja wspomagająca wymiane materiałów mobilna. pomiedzy uczestnikami konferencii. Głównym celem było stworzenie oprogramowania, z którego korzysta sie prosto i intuicvinie.

Aby dołączyć do spotkania wystarczy zeskanować udostępniony przez gospodarza konferencji kod QR. Udostepnianie zdjęć wymaga jedynie naciśnięcia przycisku oraz zrobienia fotografii. Można również wysyłać pliki znajdujące się w pamięci urządzenia.

Uczestnicy spotkania mogą w łatwy sposób dodawać komentarze pod zdjęciami oraz notatki tekstowe. Dostep do najważniejszych funkcji możliwy jest z poziomu paska znajdującego się na górze ekranu.

Aplikacja działa na telefonach i tabletach z systemem Android.

Proiekt realizowany był we współpracy z firmą Nokia w ramach programu Innovative Projects.

#### Wykorzystywane technologie:

JavaScript, HTML+CSS, Node.js, Apache Cordova

#### Cechy naszej aplikacji

- •architektura klient-serwer
- •Rozsyłanie zdjęć do uczestników spotkania •podział spotkań na pokoje
- •możliwość komentowania oraz dodawania notatek tekstowych

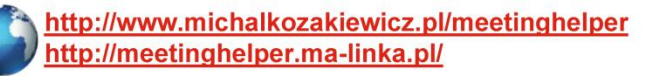

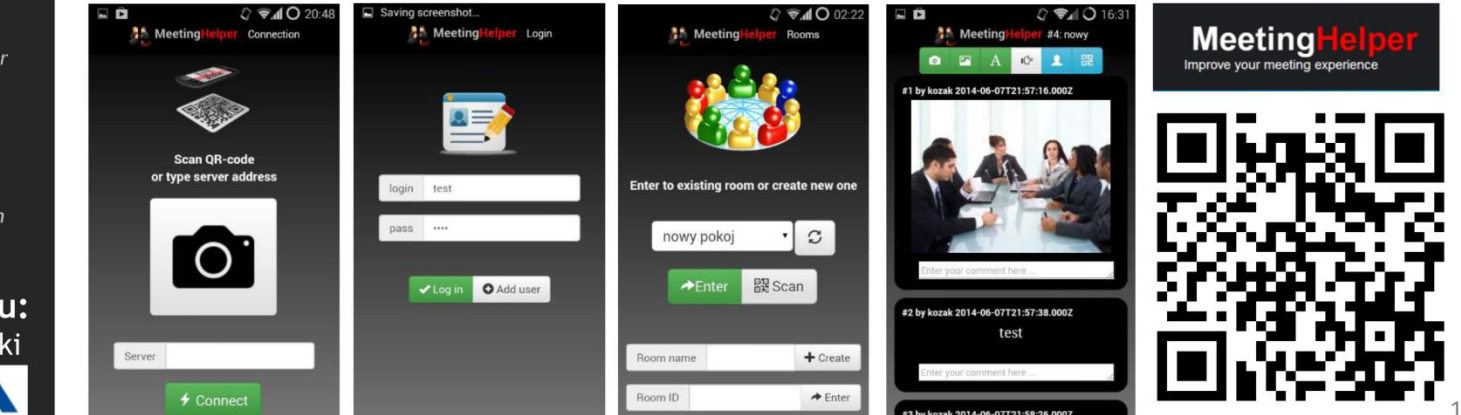

# N4U

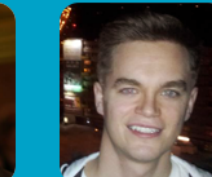

**Adrian** 

**Derda** 

**Marcin Michał** Jackowski Karmański

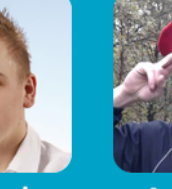

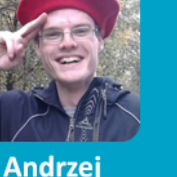

Listowiecki

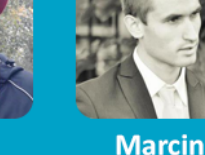

**Niemira** 

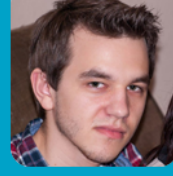

Christian **Wojtowicz** 

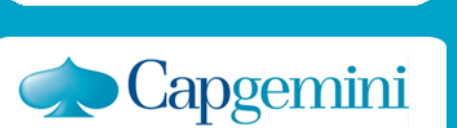

## Tak to wygląda:

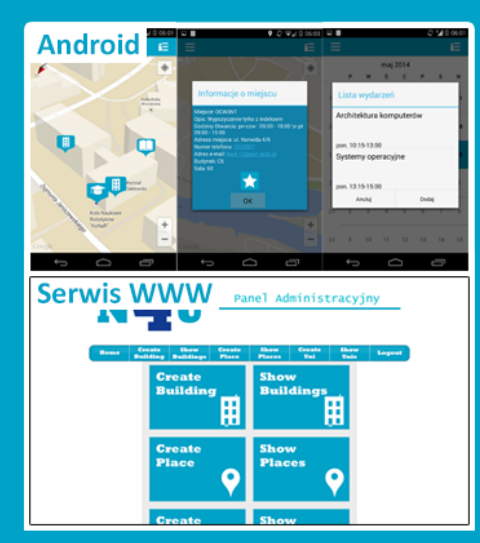

Celem niniejszego projektu było stworzenie aplikacji na urządzenia mobilne, oparte na systemie operacyjnym Android, umożliwiającej odnalezienie się na obszarze kampusu uczelni bądź innej grupy obiektów. Jej zadaniem jest dostarczenie praktycznych informacji o budynkach i miejscach w obrębie danej jednostki oraz umożliwienie powiązania ich z wydarzeniami synchronizowanymi z kalendarzem Google. Ponadto aby zapewnić elastyczność danych pobierane są one z serwera, gdzie również funkcjonuje przez nas przygotowane narzedzie do administrowania zawartościa w postaci serwisu internetowego opartego o framework Spring.

#### W ramach projektu wykonano:

Navi4Uni

- Aplikacje na system Android wraz z szatą graficzną
- Serwer pozwalający na uruchomienie narzędzia administratorskiego
- Serwis internetowy oparty o framework Spring

#### Planowana kontynuacja projektu

- Stworzenie bazy danych pozwalającej przechowywać lokalne zasoby użytkownika (np. ulubione miejsca) w sieci
- Implementacja systemu aktualnych wydarzeń przypisanych do określonych miejsc
- Dodanie modułu pozwalającego na tworzenie i uruchamianie przewodnika po danym obszarze

#### Czym sie kierowaliśmy:

- Łatwością rozwijania projektu o nowe możliwości
- Elastycznością systemu, aby jego zastosowanie nie ograniczało się do pojedyńczego kampusu
- Ergonomia prezentowanych danych

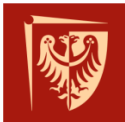

## **NeuroGear**

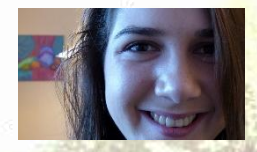

Zuzanna Kmiecik

Celem projektu było stworzenie systemu rozszerzonej percepcji przy wykorzystaniu platformy android.

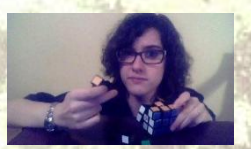

Paulina Kornatowicz

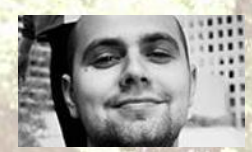

Łukasz Kłusek

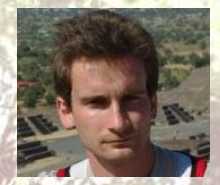

- W efekcie opracowano w pełni udokumentowany system, który dzięki naszej pracy:
	- Łączy się z serwerem rozpoznającym tablice rejestracyjne na obrazie
	- Sprawdza ubezpieczenie pojazdu
	- Wyświetla informację na urządzeniu mobilnym

Możliwe zastosowania obejmują:

- Wspomaganie pracy służb mundurowych
- Szybkie sprawdzanie ubezpieczenia pojazdu

dr inż. Maciej Nikodem

Do realizacji projektu wykorzystano następujące narzędzia:

• Aplikacja serwerowa uruchomiona na terenie PWr przy użyciu frameworka Play

neurosoft

- Skrypt sprawdzający ubezpieczenie napisany w języku Python z wykorzystaniem narzędzia **Tesseract**
- Aplikacja kliencka uruchomiona na urządzeniu mobilnych z systemem Android

Dalsze prace nad projektem obejmą:

**TECHNOPOLIS** 

• Wprowadzenie innych urządzeń mobilnych takich jak SmartWatch czy Google Glass

## **Prototyp kasy fiskalnej Modern UI**

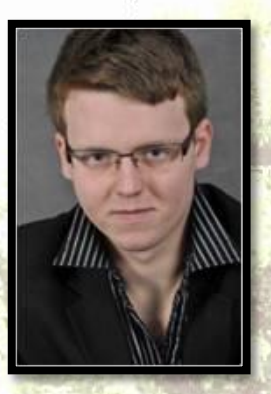

**Konrad Kluwak**

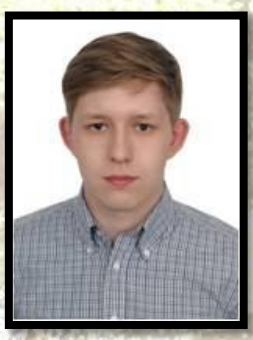

**Jakub Kaczmarek**

8 kwietnia 2014 roku zakończyło się wsparcie systemu operacyjnego Windows XP. Sklepy korzystające z kas sklepowych opartych na tym środowisku mogą być narażone na nie przyjemności związane z tym faktem. Korzystając z możliwości proponowanych przez Politechnikę Wrocławską oraz podjętego kierunku studiów postanowiliśmy zająć się tym problemem. Do powyższych celów wykorzystaliśmy dostępne środowisko programistyczne Microsoft Visual Studio 2013 oraz system Windows 8.1. Celem naszego projektu było wykonanie **Prototypu kasy fiskalnej modern UI.**

**W efekcie opracowano w pełni udokumentowany prototyp, który dzięki naszym pomysłom posiada:**

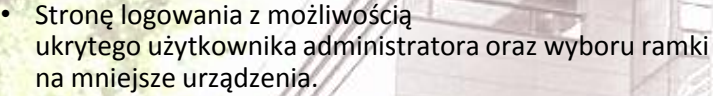

- Stronę główną z sekcjami odpowiedzialnymi za główny moduł aplikacji.
- Możliwość zapłacenia za zamówione produkty.
- Appbar dający możliwość kontroli menadżerskiej, wezwania pomocy etc.
- Możliwość przeglądu wcześniej złożonych zamówień.
- Dodanie artykułu do koszyka poprzez wpisanie kodu produktu.
- Wewnętrzna bazę danych produktów z możliwością rozszerzenia przez administratora.

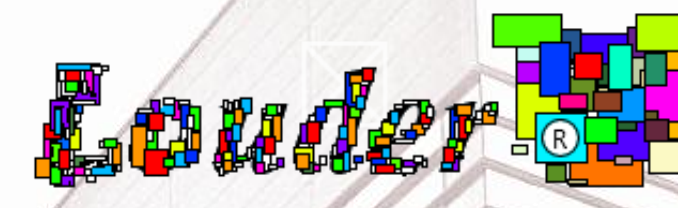

• Panel administracyjny z gamą operacji.

#### **Do realizacji projektu wykorzystano narzędzia:**

- Microsoft Visual Studio 2013
- Microsoft Windows 8.1

#### **Wykorzystane języki programowania:**

- C#
- XAML

#### **Kolejne etapy rozwoju projektu obejmą**:

- Skaner kodów kreskowych HID
- Wygenerowanie paragonu
- Serwer komunikujący się z zewnętrzną bazą danych

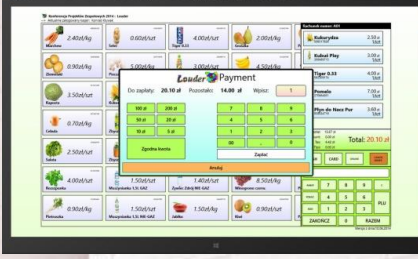

**TECHNOPOLIS** 

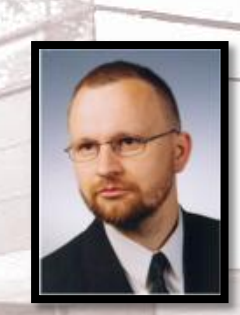

*dr inż. Przemysław Śliwiński*

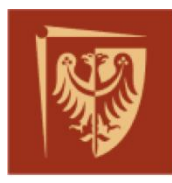

## Stacja nadawcza radiofonii cyfrowej DAB/DAB+ oparta na układzie FPGA oraz aplikacjach OpenSource

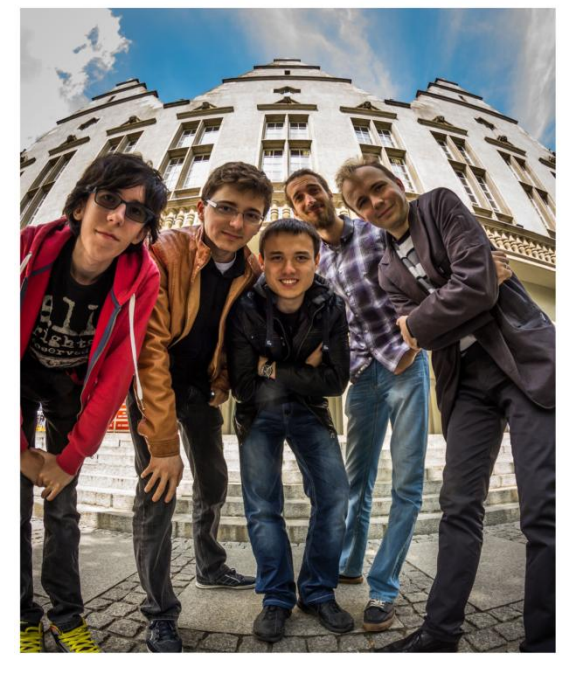

**Artur Palka Jarosław Szumega Patryk Pham Quoc** Emil Barczyński

Celem proiektu jest opracowanie opartei na układzie FPGA taniej stacii nadawczej cyfrowego sygnału radiofonicznego zgodnego ze standardem DAB/DAB+/DMB.

Do tej pory zostały opracowane układy elektroniczne realizujące transmisję sygnału z funkcjonalnością sieci SFN (singlefrequency network).

Produkt jest adresowany do następujących odbiorców:

- mali / lokalni nadawcy radiowi,
- centra zarządzania kryzysowego,
- firmy zajmujące się systemami transportowymi.

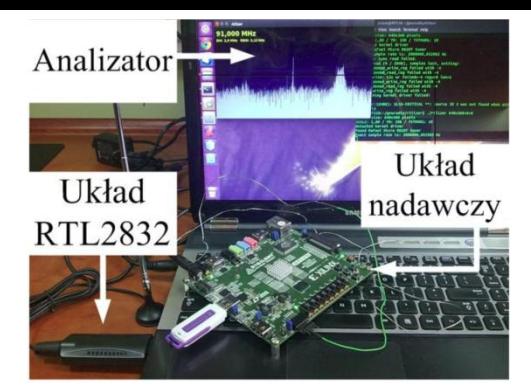

## Pozyskane od firm elementy:

- przetwornik AD9957 (Analog Devices).
- · dedykowany synchronizujący moduł GPS LEA-6t (u-blox).

Po zakończeniu projektu zespołowego planowany jest jego dalszy rozwój:

- Rozszerzenie stacji o transmisję usług dodatkowych (tekst, slajdy, strony www. inne funkcjonalnosci).
- wdrożenie odbiornika hybrydowego,
- dalsza realizacja projektu pod postacią prac inżynierskich zespołu projektowego.

Opiekun: dr inż. Grzegorz Debita

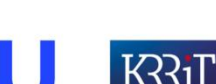

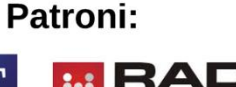

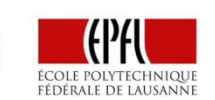

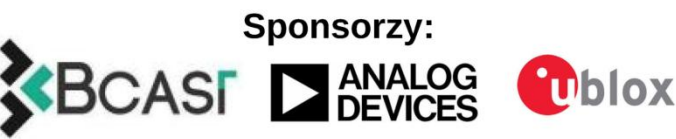

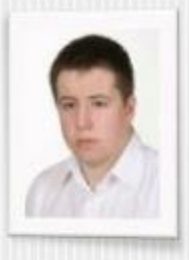

### Mateusz Kuc

## **Michał Sobczuk**

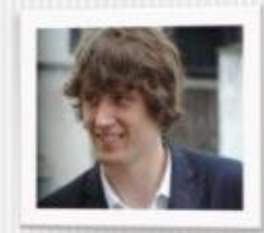

Symulator operacji<br>laparoskopówych Zadanie, które nam powierzono polegało na opracowaniu ekonomicznego symulatora zabiegów laparoskopowych, by móc niskim nakładem kosztów wykształcić kadrę medyczną

## Podstawowe cele:

- powszechność wykorzystanych materiałów
- możliwie najwyższe urealnienie symulacji
- wysoka modułowość

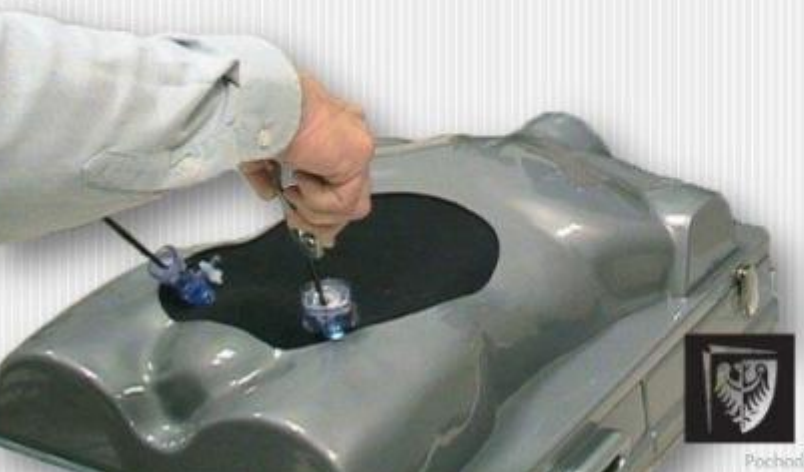

## W ramach projektu wykonano:

- symulator operacji laparoskopowych oparty na fantomie
- oprogramowanie ze standardowym interfejsem wideo

## Plan kontynuacji:

- opracowanie możliwych ćwiczeń wspomagających percepcje manualne oraz przestrzenne
- rozszerzenie funkcji

Politechnika Wrocławska

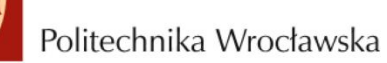

## System klasyfikacji zgłoszeń błędów generowanych w procesie produkcji oprogramowania

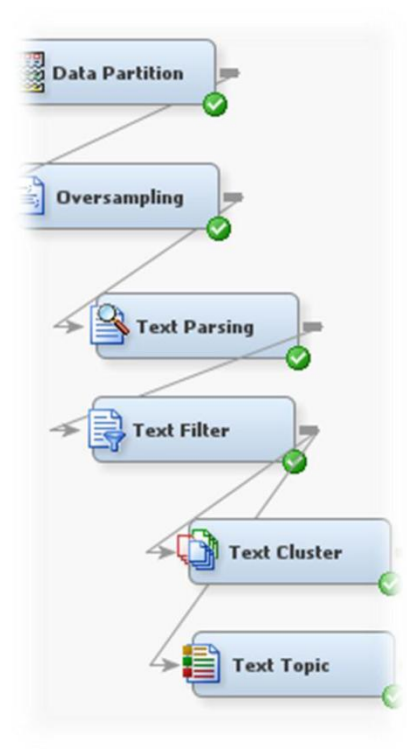

Mateusz Sobala Paweł Ryba Rafał Makowski Jarosław Pustuła Michał Januszkiewicz

Przedmiotem naszego projektu jest kontynuacja pracy zapoczątkowanej w zeszłym roku, która zakładała przygotowanie systemu służącego do automatycznego przypiswania błędów do działów odpowiedzialnych za ich poprawę. Naszym zadaniem jest rozszerzenie utworzonego uprzednio systemu o uczenie maszynowe tj. analizę treści zgłoszeń metodami przetwarzania języka naturalnego (NLP). Modelowanie całego systemu odbywa się przy użyciu pakietu SAS Enterprise Miner.

#### Cele projektu:

- Klasyfikacja zgłoszeń do odpowiednich działów na podstawie analizy opisów błędów (Text Mining)
- Poprawa skuteczności klasyfikowania zgłoszeń
- Nabycie doświadczenia poprzez pracę z realnymi danymi przy realnym problemie
- Wdrożenie systemu do codziennego życia firmy - system produkcyjny

#### Osiągnięcia:

W trakcie trwania projektu udało sie przetestować różne modele przetwarzania tekstu dostępne w pakiecie SAS Enterprise Miner oraz wybrać te, które są najbardziej obiecujące (m.in. Decision Tree, Gradient Boosting, Neural Network). Zmiana poszczególnych parametrów modeli pozwala na znaczącą poprawę (lub też pogorszenie) uzyskiwanych wyników - na obecnym etapie projektu udało się przygotować szkielet całego procesu, który wymaga znalezienia parametrów krytycznych oraz ich jak najlepszego ustawienia.

#### W planach:

Kolejnym etapem projektu będzie połączenie parametrów uzyskanych przez nas w procesie Text Miningu z parametrami ustalonymi dzięki zeszłoroczej pracy. Mamy nadzieję, że dzięki temu procesowi uda nam się uzyskać znaczący wzrost skuteczności przypisania błędów do odpowiednich działów.

Opiekun projektu: dr. inż. Henryk Maciejewski

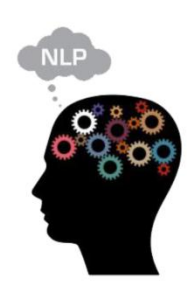

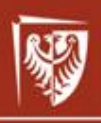

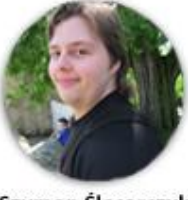

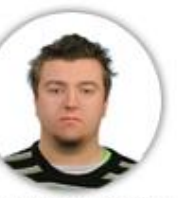

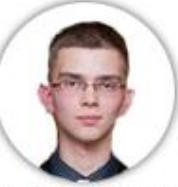

**Krzysztof Białogłowicz** 

Łukasz Janowczyk

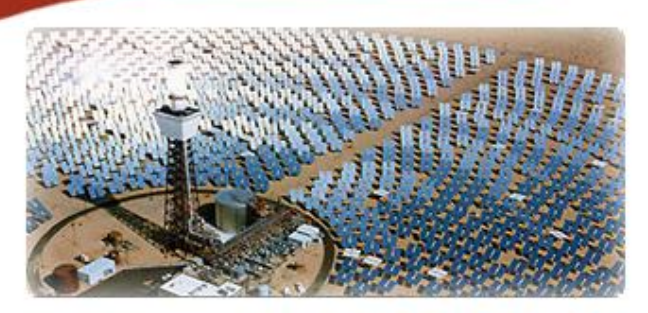

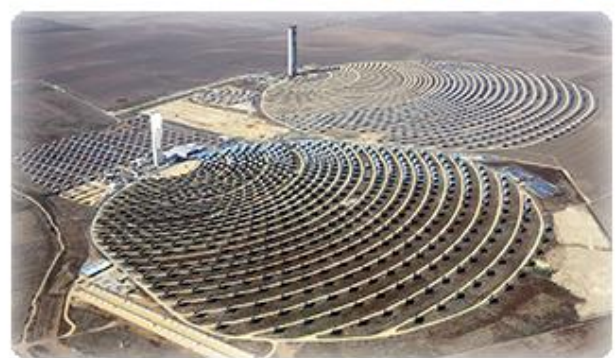

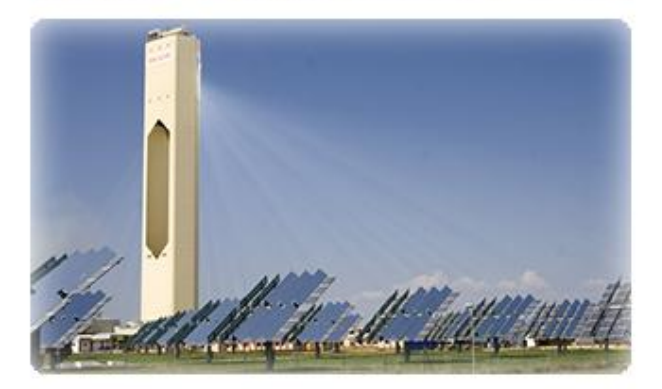

## System śledzenia promieni słonecznych dla heliostatu

http://www.projekty.bialoglowicz.pl/system\_sledzenia/

Naszym celem było utworzenie systemu efektywnego zarzadzania wieloma heliostatami, lustrami odbijającymi promienie we wskazany punkt. Takie rozwiązanie jest wykorzystywane w niektórych elektrowniach słonecznych. Wiele luster odbija promienie Słońca w punkt centralny, gdzie energia słoneczna jest zamieniana na energię elektryczną

System powstaje w ramach przedmiotu Projekt zespołowy-2014 pod opieka dr inż. Jana Nikodema.

#### W ramach projektu wykonano:

- prototyp heliostatu z zaimplementowanymi algorytmami,
- zdalne sterowanie heliostatem za pomocą technologii Bluetooth,
- serwer zarządzający wieloma heliostatami,
- aplikacja symulująca heliostat,

#### Planowana kontynuacja projektu objemuje:

- włączenie do systemu kolejnych heliostatów,
- zaprojektowanie modułu z oszczędniejszym protokołem komunikacji,
- ulepszenie konstrukcji prototypu,

#### W tworzeniu projektu kierowaliśmy się:

- łatwością rozbudowy modelu,
- dostępnością modułów,
- dostępnymi narzędziami programistycznymi,
- skalowalnością rozwiązania,

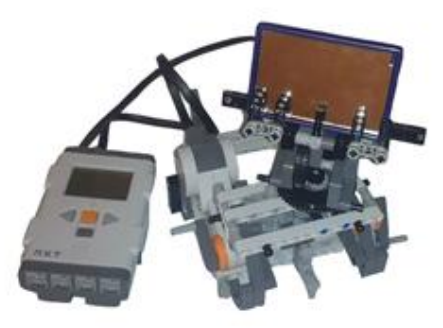

Prototyp heliostatu jest zbudowany w oparciu o Lego Mindstorms NXT 2.0.

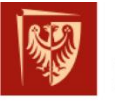

## Sztuczne oko

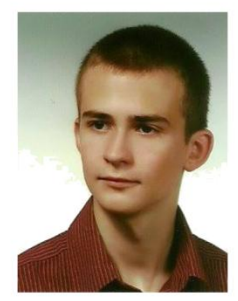

**Paweł Bytniewski** 196082

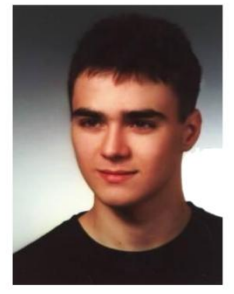

**Daniel Gessler** 196070

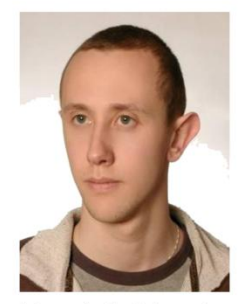

Marek Sobieraj 196829

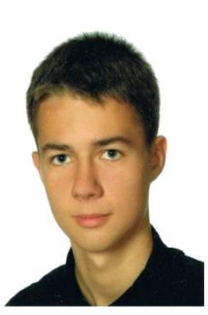

**Michał Figielek** 196052

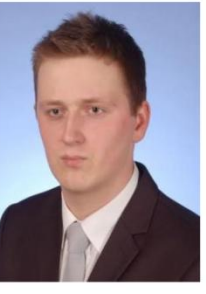

**Wojciech Pawlica** 184433

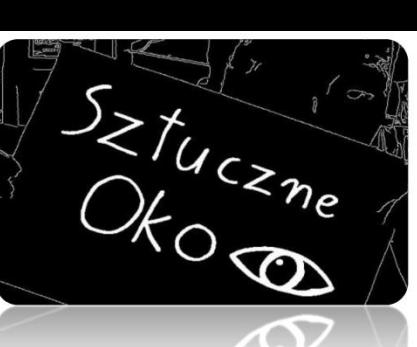

"Sztuczne oko", czyli substytut percepcji wzrokowej dla osób niewidomych. Celem naszego projektu jest stworzenie systemu, który ma za zadanie poprawić komfort życia osób pozbawionych wzroku, dając im jego namiastke. Projekt jest realizowany we współpracy z firmą Tieto Poland.

Projekt składa się z dwóch części:

- aplikacji Android
- · urządzenia wynikowego

Okiem w naszym projekcie jest smartphone wspierający platformę Android, a konkretnie jego kamera. Na telefonie znajduje się aplikacja, która przetwarza obraz z kamery pod kątem wykrywania konturów obiektów. Celem jest uzyskanie obrazu zbinaryzowanego, który można przetworzyć na sygnał elektryczny, bądź mechaniczny.

Tak uzyskany obraz przesyłany jest do "nerwu", czyli do urządzenia końcowego (za pośrednictwem protokołu Bluetooth). Obraz jest wyświetlany na ekranie LCD. Planowana jest również dodatkowa funkcjonalność w postaci prostych przycisków oraz buzzera w celu zapewnienia jak największego komfortu osobie korzystającej z urządzenia.

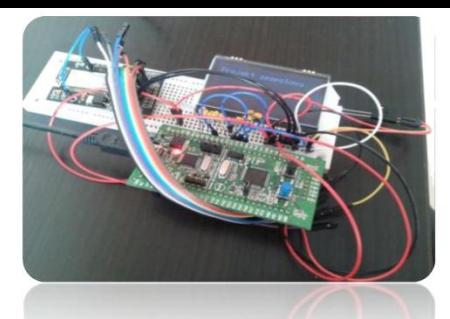

Do końca semestru planujemy stworzyć elektrode, która umieszczałoby się na języku. W zależności od wykrytego obiektu, odpowiednie rejony języka zostałyby pobudzone.

#### Dalsze prace nad projektem:

- · "lizak", czyli elektroda umieszczana na języku
- automatyzacja większości parametrów przetwarzania obrazu w aplikacji Android
- · zamiana prototypu na kompletne urządzenie wynikowe

#### Wykorzystane narzędzia/technologie:

- biblioteka OpenCV
- technologia Bluetooth
- procesor STM32F100 (Cortex M3)
- środowiska programistyczne:
	- Microsoft Visual Studio
	- Eclipse (ADT)
	- CooCox

Opiekun projektu (Tieto):

#### mgr inż. Tomasz Kondel

Opiekun projektu (PWr):

dr inż. Marek Bawiec

## Zliczanie pasażerów w środkach komunikacji publicznej z wykorzystaniem systemu wizyjnego

#### Politechnika Wrocławska

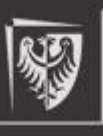

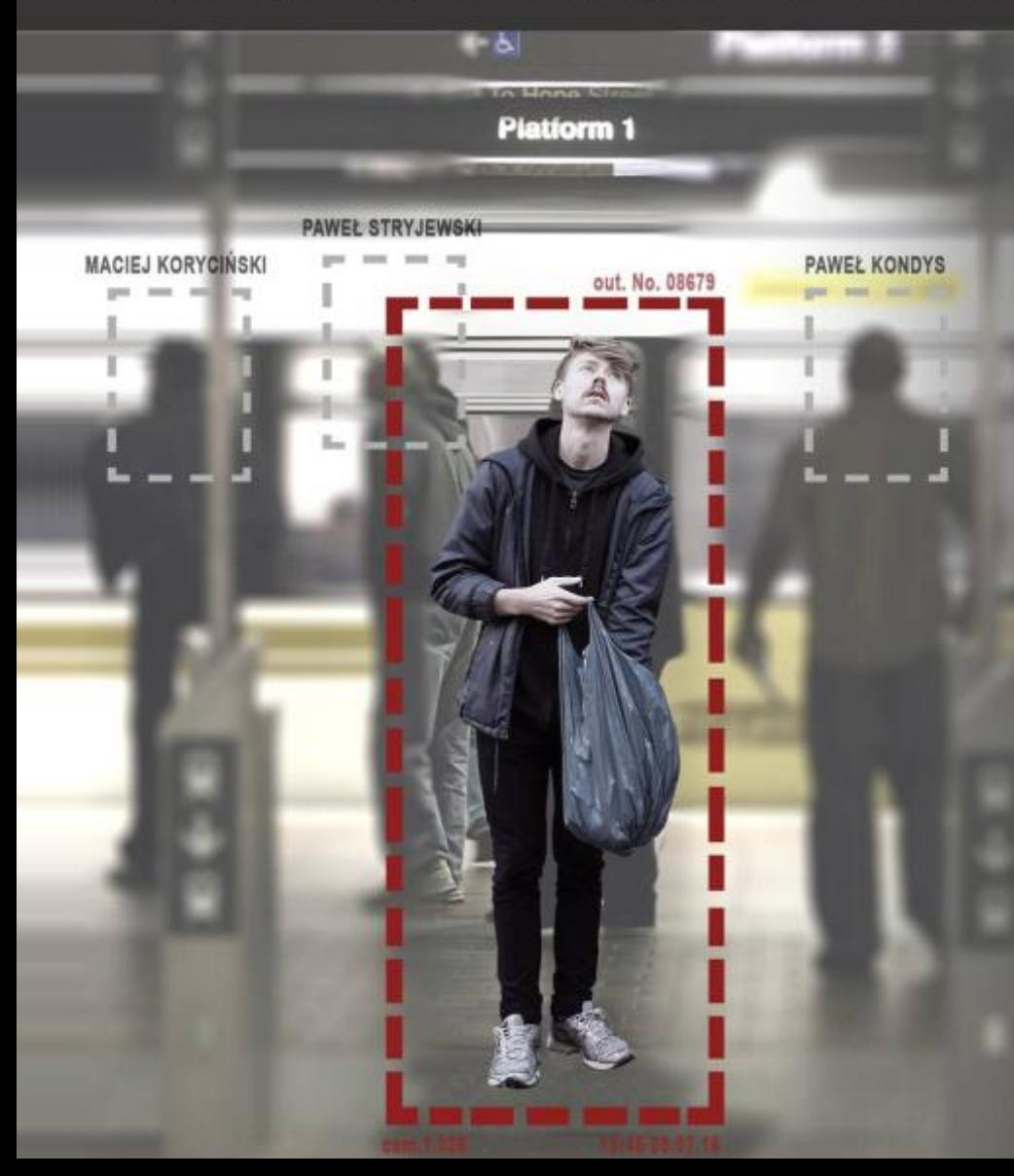

## **Cel projektu**

Celem projektu było zaimplementowanie systemu wizyjnego do zliczania pasażerów wsiadających i wysiadających z pojazdów transportu publicznego. Projekt powstaje w ramach zajęć Projekt Zespołowy pod opieka dr Łukasza Jelenia

## Co się udało zrealizować

- Wyodrebnienie tła
- Wykrywanie ruchu pasażerów
- Czyszczenie obrazu
- Tworzenie obiektów, otrzymywanie ich współrzędnych oraz środka ciężkości
- Dodanie wstępnego licznika pasażerów

## Co planujemy zrobić

- Optymalizacja kodu
- Dodanie lepszej jakości licznika pasażerów
- Poprawienie algorytmów tworzenia obiektów
- Zwiększenie tolerancji na działanie czynników zewnętrznych m.in. światła

## Czym się kierowaliśmy

- Projekt powstaje w środowisku C++
- Wykorzystano biblioteke OpenCv
- Możliwość obsługi systemu na najtańszych kamerach internetowych
- Łatwa możliwość rozszerzenia systemu

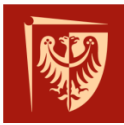

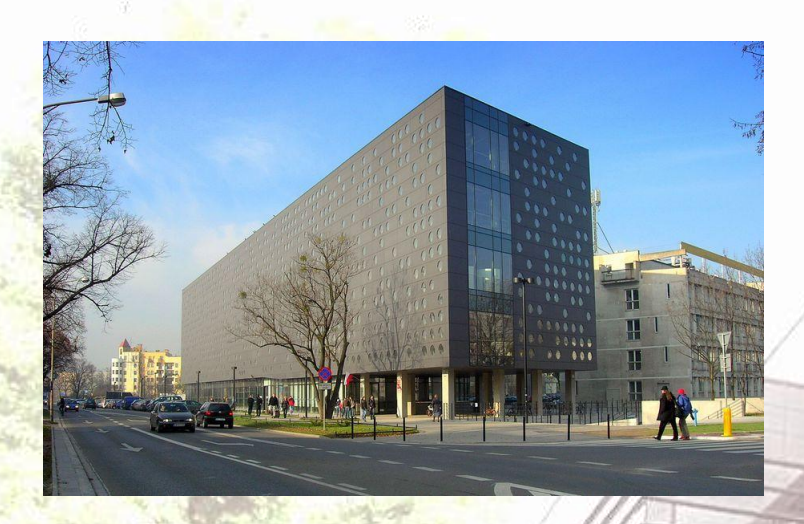

sala 1.27, budynek C-13 Zintegrowane Centrum Studenckie Wybrzeże Wyspiańskiego 23-25 50-370 Wrocław

## **Miejsce Program**

## **23 czerwca 2014**

**TECHNOPOLI** 

11:00 Powitanie 11:10 Prezentacja firmy **NOKIA** 11:25 Prezentacje projektów cz. 12:50 Prezentacje plakatów 13:00 Przerwa kawowa i sesja plakatowa 13:45 Prezentacja firmy **Thaumatec** 14:00 Prezentacje projektów cz. 2 14:45 Głosowanie na najlepsze projekty 15:00 Wręczenie nagród i zakończenie